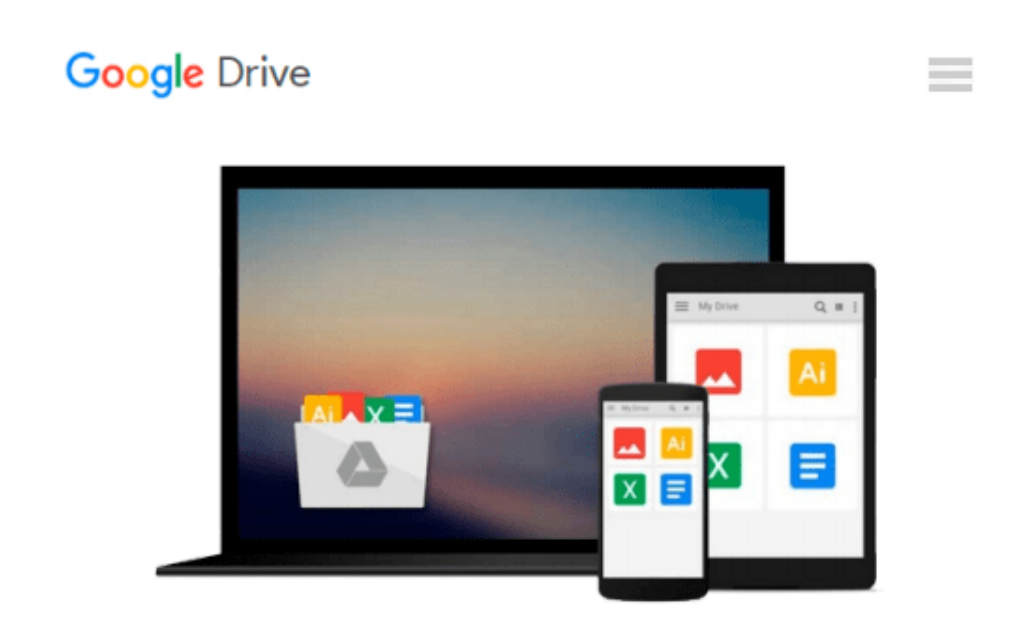

# **Flash + After Effects: Add Broadcast Features to Your Flash Designs**

*Chris Jackson*

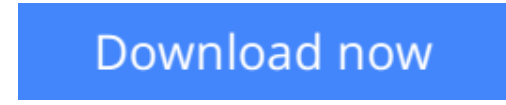

[Click here](http://toolbook.site/go/read.php?id=0240813510) if your download doesn"t start automatically

## **Flash + After Effects: Add Broadcast Features to Your Flash Designs**

Chris Jackson

#### **Flash + After Effects: Add Broadcast Features to Your Flash Designs** Chris Jackson

Flash Designers: push Flash to the next level with After Effects' robust toolset. CS5 delivers more complete integration of these two powerhouse applications-so you can expand your multimedia horizons. *Flash + After Effects* gives you a working understanding of the AE toolset and professional techniques that raise the design bar for web, HD broadcast, or CD/DVD delivery. The companion web site contains project media for hands-on practice of essential production skills, including:

- \* Working with live video in Flash and the After Effects timeline
- \* Using alpha channels for keying and enhancing interactivity
- \* Integrating new CS5 features including the Roto Brush and Code Snippets
- \* Exporting layered After Effects compositions for Flash
- \* Building interactive 3D environments with video, cameras, and lights
- \* Enhancing character animation using IK and Puppet Tools
- \* Exporting video in HD and for the Web

**[Download](http://toolbook.site/go/read.php?id=0240813510)** [Flash + After Effects: Add Broadcast Features to Y ...pdf](http://toolbook.site/go/read.php?id=0240813510)

**[Read Online](http://toolbook.site/go/read.php?id=0240813510)** [Flash + After Effects: Add Broadcast Features to ...pdf](http://toolbook.site/go/read.php?id=0240813510)

#### **Download and Read Free Online Flash + After Effects: Add Broadcast Features to Your Flash Designs Chris Jackson**

#### **From reader reviews:**

#### **Sam Holmes:**

The book Flash + After Effects: Add Broadcast Features to Your Flash Designs gives you the sense of being enjoy for your spare time. You need to use to make your capable considerably more increase. Book can to get your best friend when you getting strain or having big problem with the subject. If you can make reading a book Flash + After Effects: Add Broadcast Features to Your Flash Designs for being your habit, you can get considerably more advantages, like add your current capable, increase your knowledge about a number of or all subjects. You could know everything if you like wide open and read a book Flash + After Effects: Add Broadcast Features to Your Flash Designs. Kinds of book are several. It means that, science guide or encyclopedia or others. So , how do you think about this reserve?

#### **Linda Brown:**

Reading a publication can be one of a lot of action that everyone in the world likes. Do you like reading book consequently. There are a lot of reasons why people enjoyed. First reading a reserve will give you a lot of new information. When you read a e-book you will get new information simply because book is one of several ways to share the information or perhaps their idea. Second, examining a book will make an individual more imaginative. When you studying a book especially fictional works book the author will bring someone to imagine the story how the figures do it anything. Third, you may share your knowledge to other individuals. When you read this Flash + After Effects: Add Broadcast Features to Your Flash Designs, you are able to tells your family, friends in addition to soon about yours reserve. Your knowledge can inspire the others, make them reading a e-book.

#### **Guillermo Behler:**

Often the book Flash + After Effects: Add Broadcast Features to Your Flash Designs has a lot associated with on it. So when you make sure to read this book you can get a lot of benefit. The book was authored by the very famous author. Tom makes some research previous to write this book. This specific book very easy to read you can find the point easily after scanning this book.

#### **Roy Taylor:**

Reserve is one of source of know-how. We can add our expertise from it. Not only for students but additionally native or citizen have to have book to know the update information of year to year. As we know those textbooks have many advantages. Beside we all add our knowledge, could also bring us to around the world. By book Flash + After Effects: Add Broadcast Features to Your Flash Designs we can get more advantage. Don't that you be creative people? For being creative person must want to read a book. Just choose the best book that acceptable with your aim. Don't always be doubt to change your life with this book Flash + After Effects: Add Broadcast Features to Your Flash Designs. You can more appealing than now.

**Download and Read Online Flash + After Effects: Add Broadcast Features to Your Flash Designs Chris Jackson #AZFTRSQKD4L**

### **Read Flash + After Effects: Add Broadcast Features to Your Flash Designs by Chris Jackson for online ebook**

Flash + After Effects: Add Broadcast Features to Your Flash Designs by Chris Jackson Free PDF d0wnl0ad, audio books, books to read, good books to read, cheap books, good books, online books, books online, book reviews epub, read books online, books to read online, online library, greatbooks to read, PDF best books to read, top books to read Flash + After Effects: Add Broadcast Features to Your Flash Designs by Chris Jackson books to read online.

### **Online Flash + After Effects: Add Broadcast Features to Your Flash Designs by Chris Jackson ebook PDF download**

**Flash + After Effects: Add Broadcast Features to Your Flash Designs by Chris Jackson Doc**

**Flash + After Effects: Add Broadcast Features to Your Flash Designs by Chris Jackson Mobipocket**

**Flash + After Effects: Add Broadcast Features to Your Flash Designs by Chris Jackson EPub**